# Masternaut Performance Tab Guide

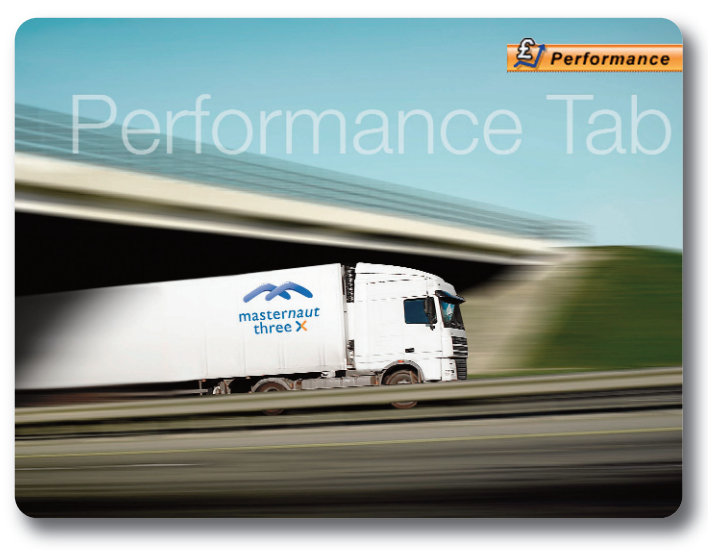

1. Getting Started

#### Go to www.masternaut.co.uk

By clicking upon this tab the customer will be able to set targets for a number of parameters such as driving time, time at customers and other location groups.

masternaut three **X** mobile resource management

Actual percentages of the relevant information are shown directly against the targets allowing the customer to have an instant management tool to observe the movement or activity of their fleet.

Enter your allocated username, password and press **ʻGo'**.

### 2. Online Journey Report – Daily View

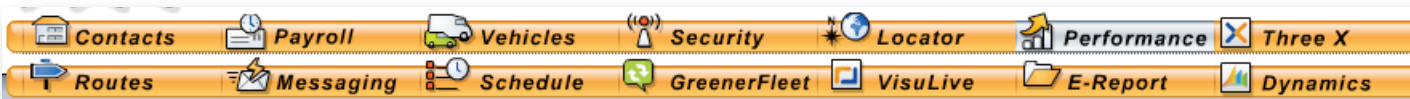

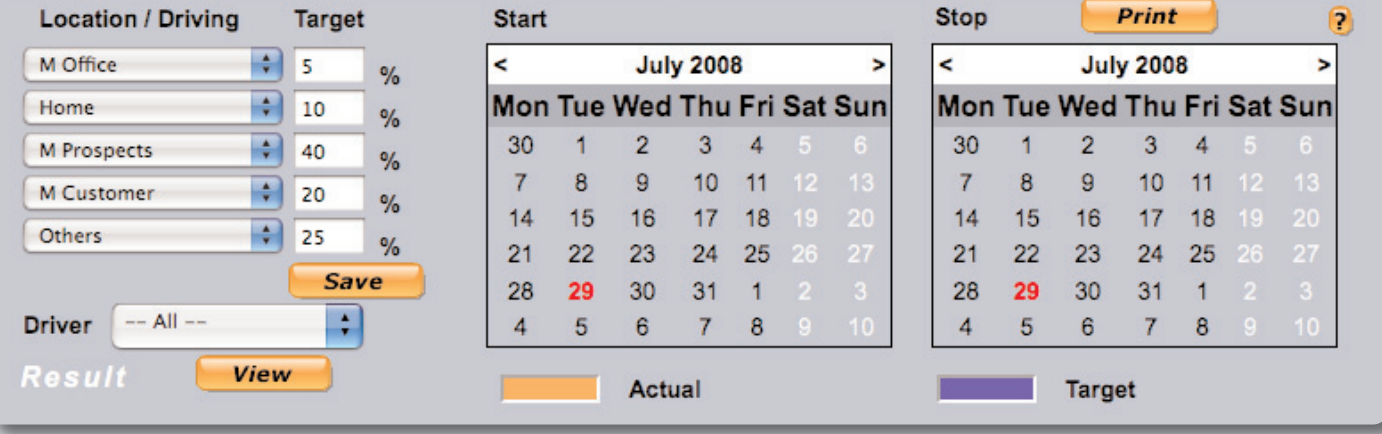

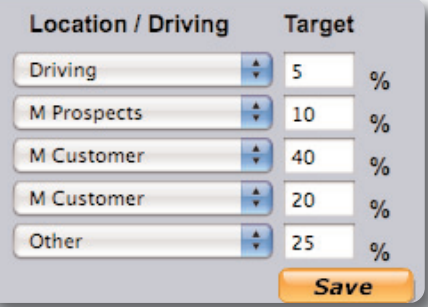

### Select **ʻPerformance'**.

Select 'Location/Driving' from the drop down fields. This can either be time spent driving or at each location group.

Enter **ʻTarget'** as a percentage – this is the amount of working time that should be spent at this location group.

Select **ʻSave'**.

## Masternaut Performance Tab **Jick Start Guide**

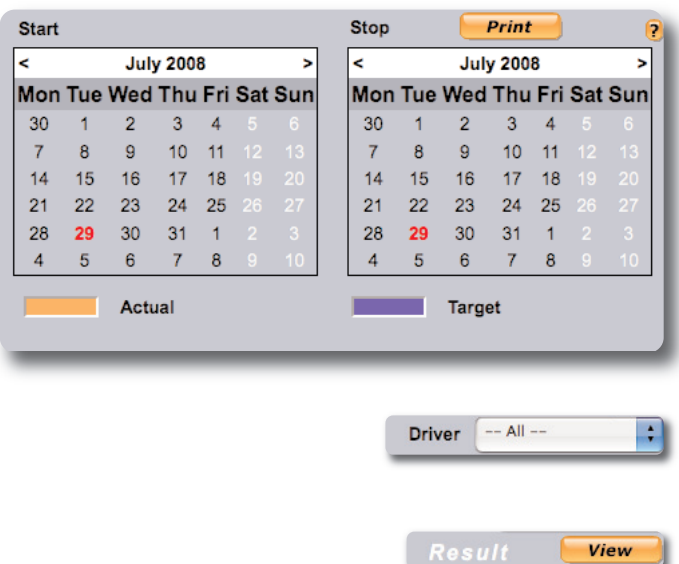

Then select the **ʻStart Date'** and **ʻEnd Date'**

the system will then search between these dates for visits to your selected location.

To select a date simply click on the correct day.

If you would like to view previous months select **<**. Select **>** to scroll forward (months).

The entire fleet can be viewed by selecting the user from the drop down field or individual driver/vehicle performance can be measured by selecting **ʻAll'**

When all the data has been entered select **ʻView'** to see results.

When **ʻView'** is selected the user will be shown an **actual vs target** graphical representation of

Each location group is represented, showing:

Total Mileage Driven (for driving only) Percentage of time at location group)

 $\hat{\mathcal{F}}$  Total time spent on this activity (for location groups only)

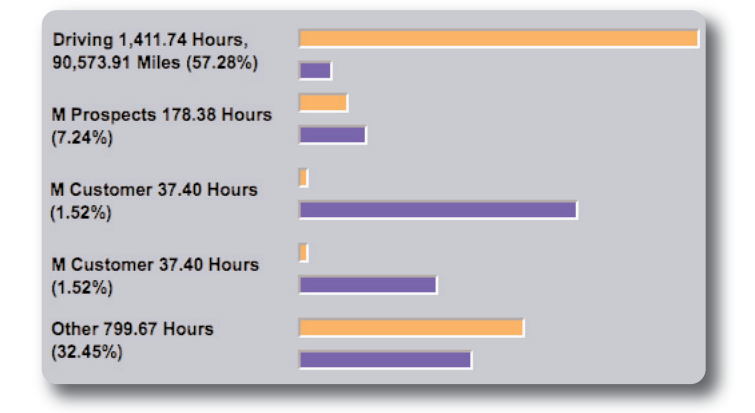

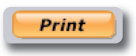

Targets are represented by

operations.

◈

◈

Actual time is represented by

Select **ʻPrint'** to send to your default printer.

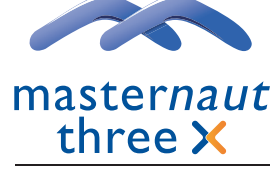

mobile resource management

Masternaut Three X Head Office: Priory Park, Great North Road, Aberford, Leeds LS25 3DF. T: 08444 150 150 F: 44 (0)113 281 4455 W: masternaut3x.co.uk